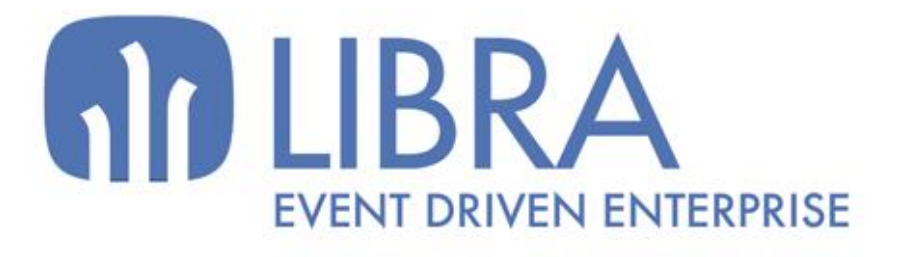

ONNO

 $\mu$  $\overline{a}$ 

O

# **ACTUALIZACIONES LIBRA 2018-2024**

SERVICIOS WEB "GALILEO"

www.edisa.com

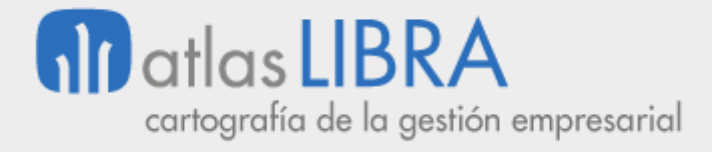

SERVICIOS WEB "GALILEO"

**© EDISA, 2024**

**www.atlaslibra.com**

NOTA: En este documento se recogen las actualizaciones de LIBRA incorporadas entre los años 2018 y 2024.

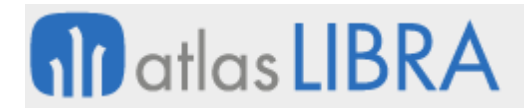

SERVICIOS WEB "GALILEO"

# **ÍNDICE**

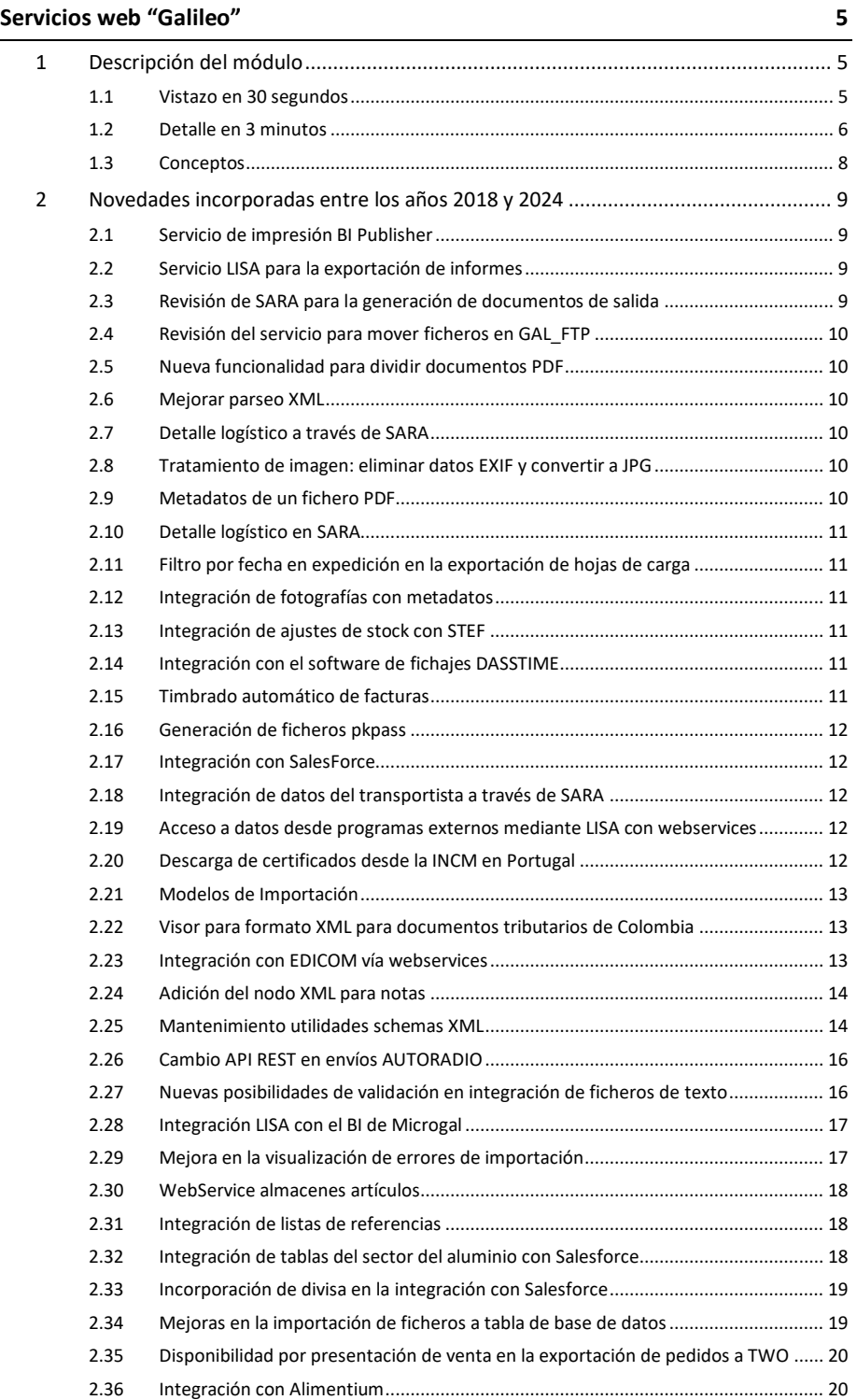

#### **www.atlaslibra.com**

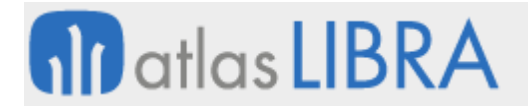

SERVICIOS WEB "GALILEO"

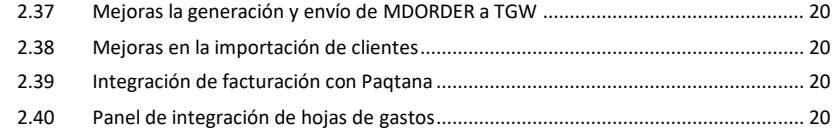

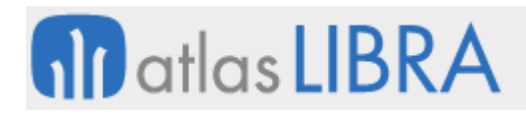

SERVICIOS WEB "GALILEO"

# <span id="page-4-0"></span>SERVICIOS WEB "GALILEO"

# <span id="page-4-1"></span>1 Descripción del módulo

#### <span id="page-4-2"></span>1.1 Vistazo en 30 segundos

"Galileo" es un conjunto de servicios web multiplataforma, desarrollados por EDISA, que permiten la realización de una serie de funciones avanzadas así como la integración de LIBRA con sistemas externos (otros ERP, maquinaria industrial, PDAs, TPVs, otros LIBRA,…).

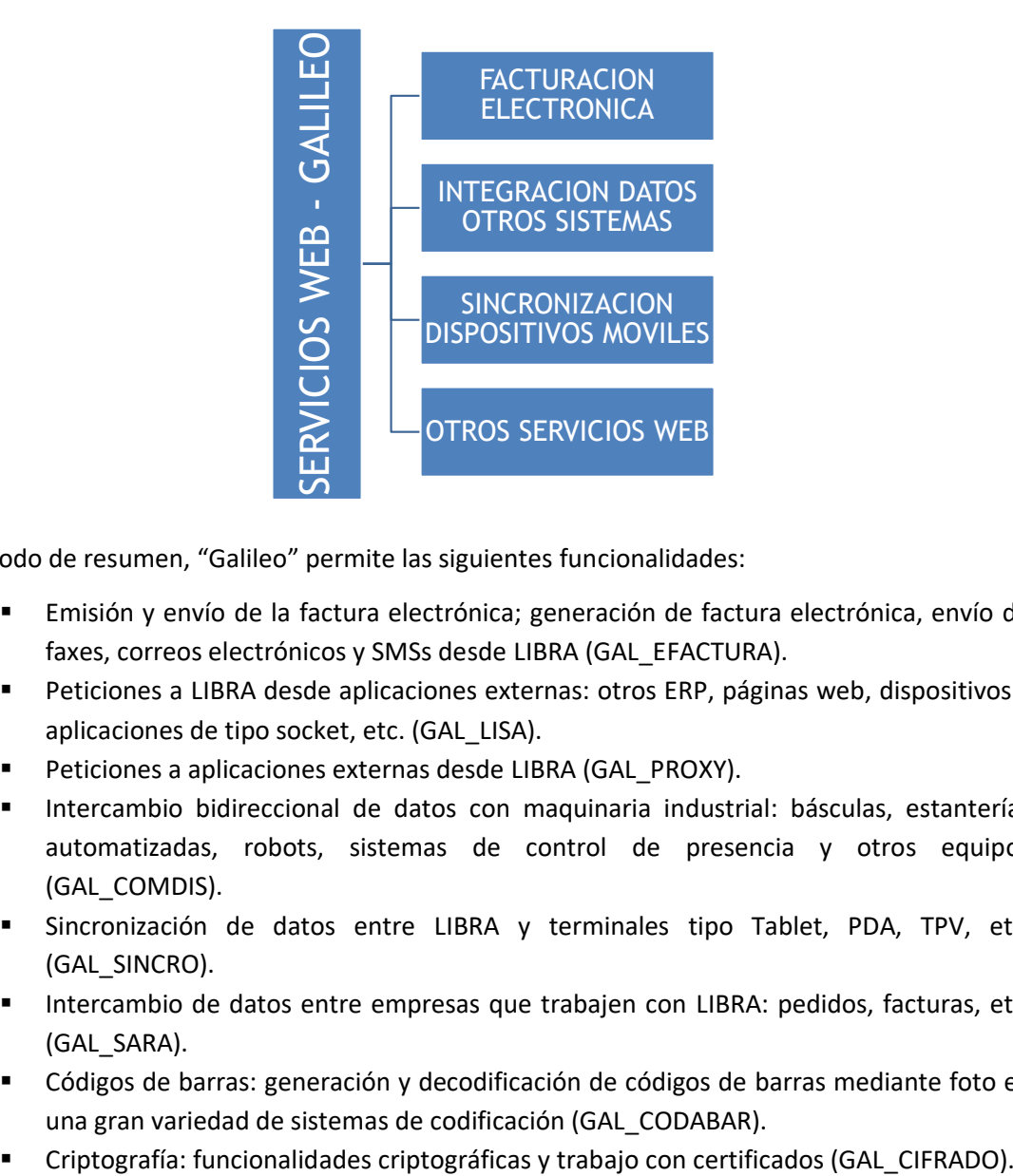

A modo de resumen, "Galileo" permite las siguientes funcionalidades:

- Emisión y envío de la factura electrónica; generación de factura electrónica, envío de faxes, correos electrónicos y SMSs desde LIBRA (GAL\_EFACTURA).
- Peticiones a LIBRA desde aplicaciones externas: otros ERP, páginas web, dispositivos y aplicaciones de tipo socket, etc. (GAL\_LISA).
- Peticiones a aplicaciones externas desde LIBRA (GAL\_PROXY).
- Intercambio bidireccional de datos con maquinaria industrial: básculas, estanterías automatizadas, robots, sistemas de control de presencia y otros equipos (GAL\_COMDIS).
- Sincronización de datos entre LIBRA y terminales tipo Tablet, PDA, TPV, etc. (GAL\_SINCRO).
- Intercambio de datos entre empresas que trabajen con LIBRA: pedidos, facturas, etc. (GAL\_SARA).
- Códigos de barras: generación y decodificación de códigos de barras mediante foto en una gran variedad de sistemas de codificación (GAL\_CODABAR).
- 

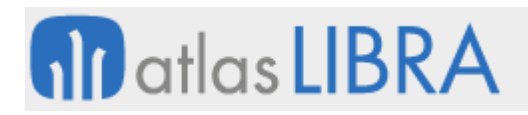

- Ejecución remota: funcionalidades de impresión, ejecución de programas e intercambio de ficheros (GAL\_COMCOMANDOS).
- Integración con Google Drive: funcionalidades de integración con Google Drive para el intercambio de archivos (GAL\_DRIVE).
- Integración con Microsoft Excel: generación de documentos en formato Excel y paso de formato Excel a formato CSV para permitir su procesamiento en bases de datos (GAL\_EXCEL).
- Integración con servidores de ficheros FTP, SFTP y FTPS (GAL\_FTP).
- Envío de correos electrónicos a través de servidores SMTP (GAL\_MAIL).
- Integración con Twitter para el envío de mensajes a través de esta red social (GAL\_TWITTER).
- Digitalización de firmas integrado con LIBRA (utilizable, por ejemplo, desde dispositivos Android) para su impresión en documentos (GAL\_SIGNPAD).

# <span id="page-5-0"></span>1.2 Detalle en 3 minutos

"Galileo" es una plataforma desarrollada siguiendo el patrón de "arquitectura orientada a servicios" (SOA). Se trata de una serie de servicios web y aplicaciones programadas en múltiples lenguajes y orientadas a diferentes plataformas, que buscan la implementación de funcionalidades avanzadas de forma atómica. La mayoría de los servicios implementados en esta plataforma siguen los principios de la arquitectura REST (*Representational State Transfer*).

A continuación se recogen los principales servicios web incluidos en "Galileo" y sus principales funcionalidades que permiten comunicar LIBRA con otros sistemas:

- GAL\_EFACTURA: servicio que da soporte a todo el proceso de facturación electrónica:
	- o Integración de la factura electrónica nacional siguiendo la legalidad de cada país (España, Ecuador y México).
	- o Generación de documentos digitales de factura electrónica (PDF y XML).
	- o Firmado digital de los documentos generados.
	- o Almacenamiento de facturas electrónicas en LIBRA. Sistema de ficheros básico o gestor documental de terceros.
	- o Envío por correo electrónico de las facturas electrónicas a los clientes.
	- o Envío masivo de faxes, correos electrónicos y SMSs desde cualquier módulo LIBRA de forma desatendida mediante servicio basado en arquitectura REST.
- GAL\_LISA:
	- o Intercambio de información LIBRA y proveedores externos, mediante la publicación como servicio REST, SOAP o como punto de escucha socket.
	- o Securización de la comunicación mediante HTTPS, control de IP y login.
- GAL\_PROXY:
	- o Comunicación desde cualquier módulo de LIBRA con servicios web externos.
	- o Implementación de llamadas REST y llamadas SOAP.
	- o Implementación de los estándares de seguridad OASIS para la securización de los mensajes SOAP (muy extendidos en servicios web gubernamentales).

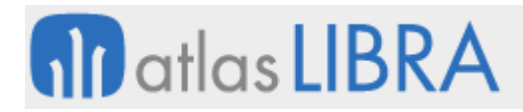

- GAL\_COMDIS:
	- o Comunicación con básculas para la captura automatizada de pesos desde LIBRA.
	- o Comunicación con estanterías móviles para el control de aperturas desde los procesos de LIBRA.
	- $\circ$  Comunicación con servicios de control de presencia, para la integración de esa información en LIBRA.
- GAL\_SINCRO:
	- o Trabajo off-line en dispositivos móviles (tablets, PDA, etc.).
	- o Minimización de los intercambios de información para potenciar la velocidad y reducir los consumos.
- GAL\_SARA:
	- o Facilita la gestión administrativa entre empresas usuarias de LIBRA, requiriendo un punto único de introducción de datos.
	- o Ideal para las relaciones proveedor-cliente.
- GAL\_CODABAR:
	- o Generación de códigos de barras de multitud de formatos.
	- o Decodificación de códigos de barras a través de fotos.
- GAL\_CIFRADO:
	- o Generación de llaves criptográficas para comunicación con servicios gubernamentales.
	- o Trabajo con certificados digitales.
- GAL\_COMCOMANDOS:
	- o Generación de reports (informes) e impresión de los mismos desde equipos remotos.
	- o Acceso a archivos de equipos remotos, envío de archivos a equipos remotos.
	- o Ejecución de aplicaciones de forma remota.
- GAL\_DRIVE:
	- o Acceso a Google Drive para operaciones básicas de ficheros, desde LIBRA.
- GAL\_EXCEL:
	- o Generación de archivos en formato Excel con datos de LIBRA.
	- o Transformación de archivos de formato Excel a formato CSV para integrar información en la base de datos.
- GAL\_FTP:
	- o Operaciones básicas con ficheros en sistemas FTP, SFTP y FTPS.
- GAL\_MAIL:
	- o Envío de correos electrónicos a través de servidores de correo SMTP.
- **GAL\_TWITTER:** 
	- o Publicación desde LIBRA de mensajes en cuentas de Twitter.
- **■** GAL\_SIGNPAD:
	- o Digitalización de firmas en tablets Android.
	- o Publicación en tablets Android de páginas web de publicidad.

# <span id="page-7-0"></span>1.3 Conceptos

- Apache Tomcat: Contenedor de aplicaciones para su consumo desde otras aplicaciones como un navegador, una aplicación, etc.
- **Axis2**: Motor para la creación de servicios web, permite el desarrollo de servicios web de forma rápida y estándar.
- **Certificado digital (Certificado electrónico)**: Fichero informático generado por una entidad de servicios de certificación que asocia unos datos de identidad a una persona física, organismo o empresa, confirmando de esta manera su identidad digital en Internet. El certificado digital es válido principalmente para autenticar a una usuario o un sitio web en Internet, por lo que es necesaria la colaboración de un tercero que sea de confianza para cualquiera de las partes que participe en la comunicación. El nombre asociado a esta entidad de confianza es Autoridad Certificadora, pudiendo ser un organismo público o empresa reconocida en Internet (ej.: FNMT, Verisign,...).
- **Dispositivos tipo socket**: Dispositivos que aceptan peticiones a través de un socket en el que se encuentran a la escucha de las mismas. Un socket es un concepto abstracto por el cual dos sistemas informáticos pueden intercambiar información a través de las conexiones de red existentes entre ellos.
- **Estanterías automatizadas**: Dispositivo robótico que se encarga de trasladar diferentes artículos almacenados hacia el operario de almacén.
- **Factura electrónica**: Documento tributario generado por medios informáticos en formato electrónico, que reemplaza al documento físico en papel, pero que conserva el mismo valor legal con unas condiciones de seguridad no observadas en la factura en papel.
- **Firma digital**: Mecanismo criptográfico que permite al receptor de un mensaje firmado digitalmente determinar la entidad originadora y confirmar que el mensaje no ha sido alterado desde que fue firmado por dicha entidad.
- **Gestor documental**: Aplicación creada para la gestión de grandes cantidades de documentos permitiendo su manejo de forma eficiente.
- **Hibernate**: Herramienta ORM (mapeo de objetos relacionales). Permite trabajar en un lenguaje orientado a objetos con una base de datos relacional como si de objetos se tratara. Esta herramienta se usa en el módulo LIBRA de Facturación electrónica.
- **Java**: Lenguaje de programación orientada a objetos inicialmente desarrollado por Sun Microsystems y propiedad de Oracle en la actualidad. Los servicios web "Galileo" se basan en este lenguaje de programación.
- **Mybatis**: Herramienta ORM (mapeo de objetos relacionales). Permite trabajar en un lenguaje orientado a objetos con una base de datos relacional como si de objetos se tratara. Esta herramienta se usa en diferentes módulos del servidor "Galileo".
- **Petición (Servicios web "Galileo")**: Acción iniciada por un dispositivo electrónico para la solicitud o envío de información a otro dispositivo.
- **Proxy**: Aplicación o dispositivo electrónico que realiza acciones en nombre de otro. Un proxy es útil para diferentes funcionalidades como seguridad, control de tráfico, etc.

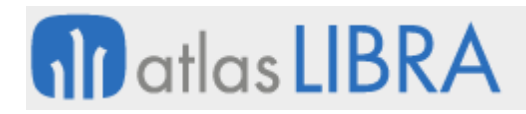

- **Restful**: Interfaz para web simple basada en XML y peticiones HTTP sin las abstracciones de otros protocolos como SOAP. Esta interfaz se utiliza en el intercambio de datos entre LIBRA y el servicio de factura electrónica.
- **E** Servicio web: Tecnología que, apoyada en diferentes protocolos y estándares, ofrece la posibilidad de interacción entre diferentes máquinas independientemente de la plataforma, arquitectura, etc., de todas ellas.
- **E** Servidor: Equipo informático que ofrece una serie de funcionalidades o servicios a otros equipos.
- **E Servlet**: Objeto que será alojado en un contenedor de Servlets. Un Servlet es un programa que se ejecuta en el lado del servidor cuyas solicitudes son realizadas por los consumidores a través de un navegador web.
- **SOAP**: Protocolo estándar para la comunicación entre sistemas intercambiando datos en formato XML. Los servicios web "Galileo" permiten la interacción desde y hacia otros sistemas a través de este protocolo.
- **E Terminal**: Dispositivo que permite la introducción de datos y representación de los mismos al usuario.
- **TPV**: Dispositivo y herramientas de software que permiten la gestión de un establecimiento comercial con interacción directa con los clientes.
- **XML (***eXtensible Markup Language***, lenguaje de marcas extensible)**: Lenguaje para estructurar documentos gracias al uso de etiquetas.

# <span id="page-8-0"></span>2 Novedades incorporadas entre los años 2018 y 2024

A continuación, se indican las principales novedades incorporadas a este módulo durante estos años.

# <span id="page-8-1"></span>2.1 Servicio de impresión BI Publisher

Se ha desarrollado el servicio GAl\_BIP el cual viene a sustituir al servicio GAL\_WS\_CALLINF de WebLogic, estando disponible desde el programa GALUPDATE a partir de la versión 6.2.9 de entorno. Este servicio es usado por el paquete PK\_LIBRA\_IMPRESION el cual centraliza la impresión de informes de movilidad (interfaz táctil).

# <span id="page-8-2"></span>2.2 Servicio LISA para la exportación de informes

Se ha agregado a LISA un recurso que lanza la ejecución de un informe del generador de informes y lo retorna como XML|JSON, soportando paso de filtros (parámetros en el método POST) e informes multinivel (expuestos como plug-ins del tipo informe).

# <span id="page-8-3"></span>2.3 Revisión de SARA para la generación de documentos de salida

Se modifica la generación de documentos SARA de salida (paquete PK\_SARA\_PESCA\_OUTPUT) para que en el envío de albaranes de salida se tengan en cuenta los datos de palet por domicilio de envío. Esto es de utilidad para realizar la integración de esta información con EDICOM (envío vía EDI). Si existe el dato en MA\_HOJA\_CARGA\_OBS\_FAB saldrá de esta tabla

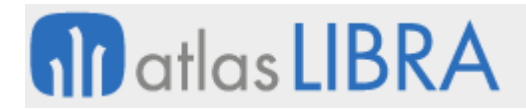

en primer lugar y si no existe valor para PALETS\_CARGADOS se extrae de MA\_HOJA\_CARGA\_TRANSPORTISTA como viene haciendo actualmente. Estas tablas se rellenan en "Hojas transporte" (programa F\_HCTRANS).

# <span id="page-9-0"></span>2.4 Revisión del servicio para mover ficheros en GAL\_FTP

Se ha revisado GAL\_FTP MOVER que gestiona las opciones para mover ficheros en servidores FTP.

#### <span id="page-9-1"></span>2.5 Nueva funcionalidad para dividir documentos PDF

Se ha añadido una nueva funcionalidad a GAL\_PDF para poder dividir un PDF en varios PDF. Está pensado para utilizar un documento PDF que contenga metadatos de texto, dividirlo página a página y cada archivo resultante nombrarlo con un nombre que salga de valores de campos del texto.

#### <span id="page-9-2"></span>2.6 Mejorar parseo XML

Se ha actualizado el servicio GAL\_COMCOMANDOS (.NET) y, consecuentemente, el paquete PK\_GAL\_COMCOMANDOS (este paquete es el interfaz de comunicación con el servicio anterior) para mejorar la función de parseo de XML.

#### <span id="page-9-3"></span>2.7 Detalle logístico a través de SARA

Debido a que el detalle logístico de la tabla CO\_ALBARAN\_VENTAS\_LIN\_LOTE es un desglose de la tabla ALBARAN\_VENTAS\_LIN se ha implementado una nueva rama de información en el documento XML que se transmite mediante SARA.

#### <span id="page-9-4"></span>2.8 Tratamiento de imagen: eliminar datos EXIF y convertir a JPG

Se ha desarrollado un nuevo servicio dentro de los servicios Galileo llamado GAL\_FILE\_UTILS. Este servicio tiene unas funciones para eliminar los datos EXIF de una imagen, así como convertirla a formato JPG.

Consecuentemente, se ha desarrollado un paquete de base de datos denominado PK\_GAL\_FILE\_UTILS al que, pasándole una imagen como un campo de tipo BLOB, ésta se envíe al nuevo servicio Galileo que devuelve la imagen preparada para ser interpretada por formulario en Forms12.

#### <span id="page-9-5"></span>2.9 Metadatos de un fichero PDF

Se ha añadido al servicio GAL\_PDF de Galileo una nueva función para obtener los metadatos de un fichero PDF. Los datos extraídos son: bytes del fichero PDF, número de páginas del documento, campos metadatos del documento (lo que Adobe Acrobat Reader muestra en la primera pestaña de "Archivo > Propiedades") y versión PDF.

Adicionalmente, si el documento está firmado digitalmente, por cada firma extrae: certificado de la firma, nombre de la firma, versión de la firma, fecha de la firma e indica si la firma es

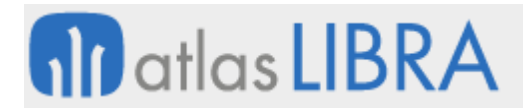

válida o no. Por parámetro también puede devolver, para cada firma, la información del certificado de la firma (Invocando al método INFO\_CERTIFICADO de GAL\_CIFRADO).

#### <span id="page-10-0"></span>2.10 Detalle logístico en SARA

Se ha implementado el envío del detalle logístico de un albarán de venta (tabla CO\_ALBARAN\_VENTAS\_LIN\_LOTE) mediante el retorno de salidas de la integración SARA. En el actual XML que contiene la información de los albaranes se ha añadido una nueva subestructura que incluye esta información y termina visualizándose en el panel de integraciones "Integración de pedidos pesca" (programa PESITFIC\_SARA). Una vez se procesa el retorno de la integración para generar el albarán de salida, se rellenan los datos en la tabla CO\_ALBARAN\_VENTAS\_LIN\_LOTE.

#### <span id="page-10-1"></span>2.11 Filtro por fecha en expedición en la exportación de hojas de carga

En la exportación de hojas de carga (programa EXPORT\_DOC\_WS) se ha añadido un nuevo filtro para poder limitar los pedidos que tengan esa fecha de expedición.

#### <span id="page-10-2"></span>2.12 Integración de fotografías con metadatos

Se ha incorporado la posibilidad de integrar fotografías que vienen con metadatos en LIBRA. Para ello se ha desarrollado un nuevo servicio dentro de los servicios Galileo llamado GAL\_FILE\_UTILS. Este servicio dispone de unas funciones para eliminar los datos EXIF de una imagen, así como convertirla al formato JPG. Por ejemplo, para fichas de trabajadores.

Para ello se desarrollado un paquete de base de datos denominado PK\_GAL\_FILE\_UTILS al que pasándole una imagen como un campo de tipo BLOB, esta se envía al nuevo servicio Galileo y devuelve la imagen preparada para ser interpretada por Forms12.

#### <span id="page-10-3"></span>2.13 Integración de ajustes de stock con STEF

Se ha implementado una nueva integración con STEF que permitirá que envíen ajustes de stocks y estos movimientos se integren en LIBRA.

#### <span id="page-10-4"></span>2.14 Integración con el software de fichajes DASSTIME

Se ha desarrollado la solicitud del recurso DaysExport y se introduce en una nueva tabla denominada GAL\_DASSTIME\_DAYS para explotar esta información desde LIBRA.

#### <span id="page-10-5"></span>2.15 Timbrado automático de facturas

Se ha desarrollado la posibilidad de parametrizar una serie en el programa de Rangos de Series de Ventas (programa F\_RANSER) para que las facturas de esta serie sean enviadas al proceso de timbrado. Esta parametrización es un nuevo campo con una lista desplegable de opciones. Existen 3 opciones, si se marca la serie "Por organización comercial", LIBRA buscará la parametrización de envío para la organización comercial; si se parametriza "Si", LIBRA tomará las facturas con esa serie y las marcará para el proceso de timbrad; si se parametriza "No",

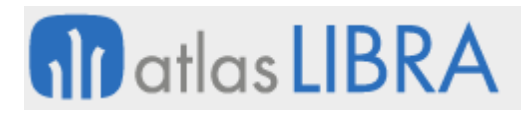

LIBRA no tomará en cuenta los documentos con esa serie para el envío. Para realizar este envío se utiliza una alerta que será programa según las necesidades.

# <span id="page-11-0"></span>2.16 Generación de ficheros pkpass

Se ha incorporado la funcionalidad para generar ficheros (tarjetas) pkpass. Está orientado, por ejemplo, para incorporar fidelización basada en puntos, de modo que desde Libra se generan las tarjetas pkpass correspondientes para que para que los clientes se descarguen y lleven en su móvil. Este formato, permite diferente tipo de pases: Tarjetas genéricas, Tarjetas de cliente, tarjetas de embarque, tarjetas de descuento, entradas a eventos. Por el momento, sólo se contempla el tipo Tarjetas de cliente (storeCard).

# <span id="page-11-1"></span>2.17 Integración con SalesForce

Se ha incorporado una integración estándar con Salesforce para una empresa tipo con comerciales haciendo preventa en la calle. El integrador por parte de Salesforce es 3Nitran. La integración consiste en una serie de informes publicados a través de LISA y basándose en tablas de auditoria en un usuario denominado "SALESFORCE" para enviar los datos que se modifican a Salesforce. Mediante estos informes se envían datos de: Clientes, Artículos, Pedidos de Venta, Albaranes de Venta y Facturas de Venta.

Se han incorporado informes estándar por si es necesario enviar algún campo especial (algunos se indican en oculto por defecto ya que en LISA hay una limitación de 50 campos).

También se ha incorporado la posibilidad de que Salesforce haga los pedidos de ventas con un Iframe accediendo al programa de pedidos de movilidad de LIBRA pero dentro de Salesforce. De este modo, la persona usuaria, aunque está en Salesforce estaría haciendo el pedido en Libra. Esta integración llama a GAL\_LISA\_IMPORTA\_DOC para integrar: cambios en la agenda de contactos de los clientes y creación de clientes potenciales en el programa de Entidades de CRM (programa CRMEMPRESAS).

#### <span id="page-11-2"></span>2.18 Integración de datos del transportista a través de SARA

Se ha implementado la transmisión e integración de los campos Matrícula del Remolque, Conductor y DNI Conductor de los Datos de Transportista de la Hoja de Carga en el módulo de Integraciones SARA.

#### <span id="page-11-3"></span>2.19 Acceso a datos desde programas externos mediante LISA con webservices

Se ha incorporado la posibilidad de utilizar LISA para realizar consultas de datos de Libra desde programas externos mediante webservices.

#### <span id="page-11-4"></span>2.20 Descarga de certificados desde la INCM en Portugal

Se ha incorporado una nueva comunicación con la Imprensa Nacional-Casa da Moeda (INCM) en Portugal para descargar el certificado necesario en el encriptado del SAFT Contable.

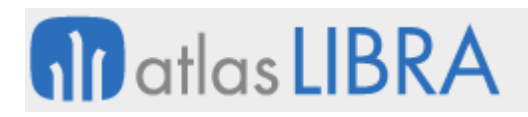

# <span id="page-12-0"></span>2.21 Modelos de Importación

Se han desarrollado Modelos de Importación para aplicar una capa de preprocesado sobre los ficheros de importación (tipo PIPE) con el fin de agregar valores por defecto, controles de obligatoriedad y equivalencias.

El procesado del modelo se realiza utilizando el paquete de importaciones CO\_PK\_IMPORTA de modo que se lance una vez se hayan inyectado los valores sobre las variables globales del paquete final.

Adicionalmente, se han agregado nuevos campos de parametrización, con el fin de llevar los cálculos, validaciones y controles de integridad que estaban por código en la paquetería PK\_GAL\_LISA\_IMPORTA\_XXX.

#### <span id="page-12-1"></span>2.22 Visor para formato XML para documentos tributarios de Colombia

Se ha incorporado un formato estándar para impresión de XML de documentos tributarios de Colombia.

#### <span id="page-12-2"></span>2.23 Integración con EDICOM vía webservices

Dentro del nuevo programa de integración de documentos EDI mediante comunicación con Webservices INTEGRA\_EDI se ha desarrollado la posibilidad de procesar los ficheros de texto plano con la información estructurada por separadores (habitualmente el carácter pipe "|") que se descargan con el software de EDICOM ASPEDI y se procesaban con el programa de Generación EDI pedidos venta (programa F\_EDIPED).

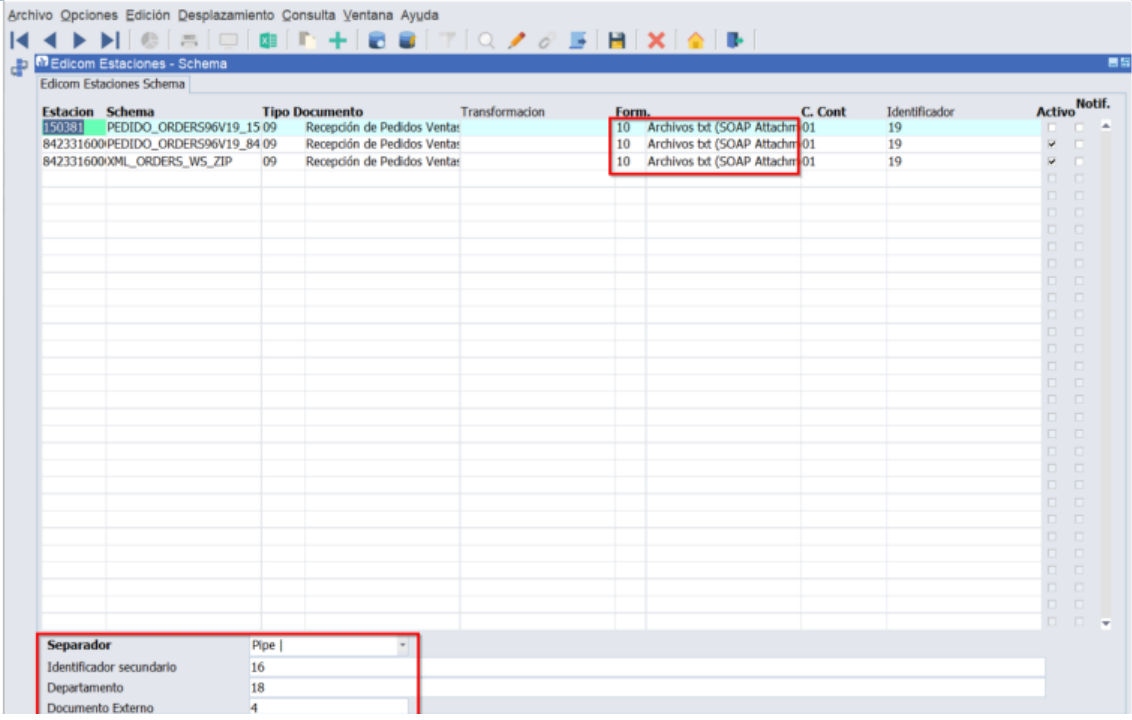

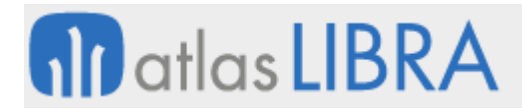

Con esta mejora, se permite mejorar la integración con EDICOM vía webservice e incorporar funcionalidades adicionales como procesar el campo Departamento para la identificación de la entidad y mostrar el Documento Externo (Número pedido cliente), mejorar la gestión de mensajes de error, etc. También se ha desarrollado un mantenimiento de plantillas de parámetros con las que indicar el centro contable, almacén y organización comercial con la que se generarán los pedidos.

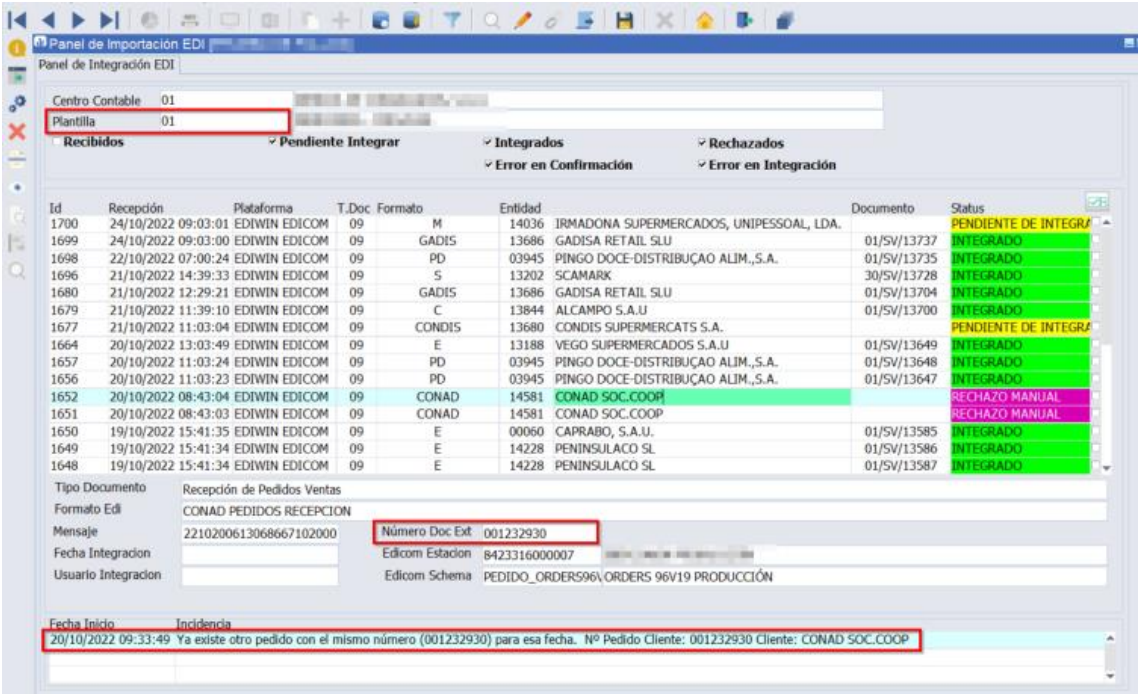

Este desarrollo permite que los clientes que trabajan con la integración basada en ficheros de texto plano puedan migrar a este nuevo sistema de comunicación sin necesidad de modificar los trabajos actuales de procesamiento de los ficheros.

#### <span id="page-13-0"></span>2.24 Adición del nodo XML para notas

Se ha incorporado, de forma estándar, la posibilidad de llevar el nodo NOTES, en el documento XML. Para ello, se ha habilitado la gestión para poder colocarlo en los tipos de entidades correspondientes.

#### <span id="page-13-1"></span>2.25 Mantenimiento utilidades schemas XML

Se ha creado un nuevo mantenimiento de esquemas XML (programa U\_XMLSCHEMAS) para la gestión de los Schemas XML (archivos XSD) almacenados en la base de datos.

Este mantenimiento permite importar schemas y borrarlos utilizando las funciones publicadas en el paquete de base de datos de Oracle DBMS\_XMLSCHEMA. Los schemas cargados se almacenan en la tabla USER\_XML\_SCHEMAS de la cual se ha creado una lista de valores con el mismo nombre. También nos permite descargar a un fichero local un schema ya cargado y validar un fichero XML local contra un schema.

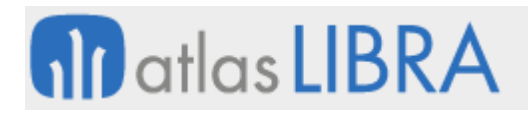

SERVICIOS WEB "GALILEO"

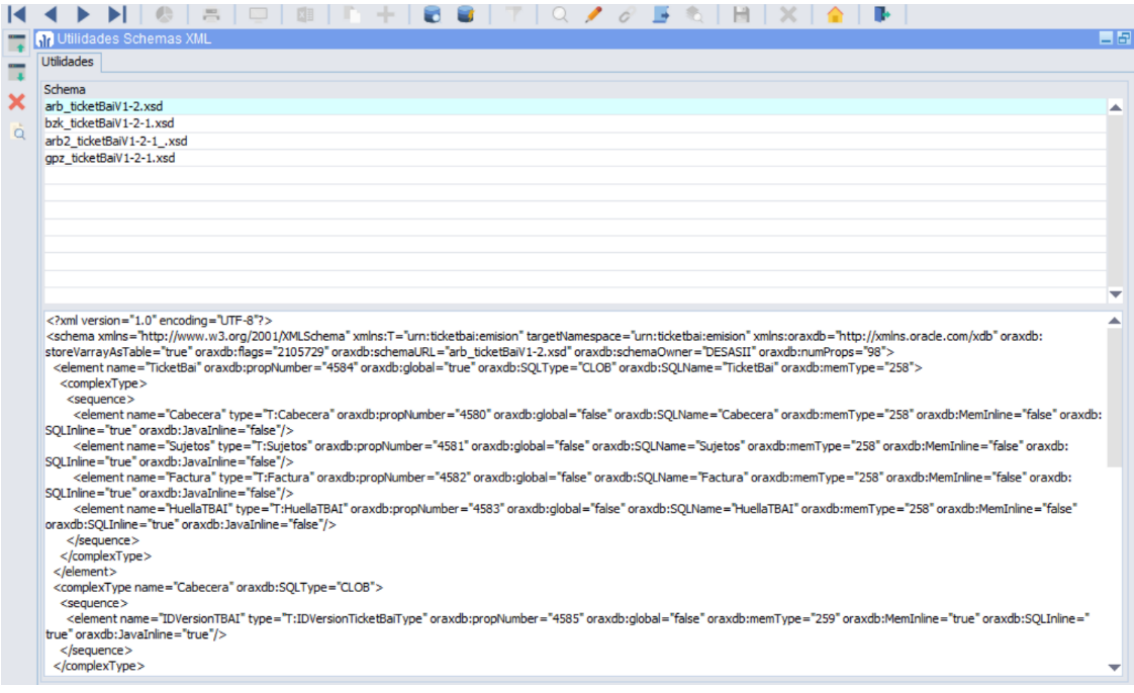

No todos los ficheros XSD son válidos para poder darlos de alta. Por ejemplo, si tienen algún "import" a otro fichero XSD no nos va a permitir subirlo.

Los ejemplos del pantallazo anterior hacen referencia a los ficheros XSD de los documentos XML del TicketBAI de las distintas haciendas. Estos ficheros llevan el nodo "Signature", que no es generado por Libra, y viene definido en un "import". Este elemento se carga posteriormente cuando se realiza la firma del XML con un certificado. Por lo que podemos prescindir de él.

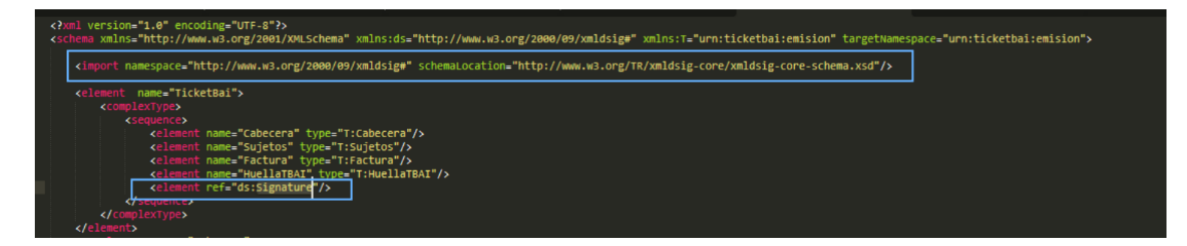

Por tanto, acorde a lo que se indica, eliminaremos, del fichero, el "import" y el elemento que no necesitamos para poder subirlo:

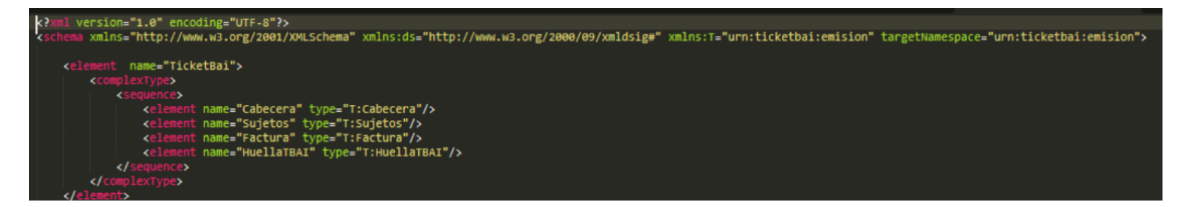

En el TicketBAI resulta muy útil esta funcionalidad porque permite realizar una validación previa del XML detectando errores de estructura por los cuales la hacienda nos lo rechazaría. Por ejemplo:

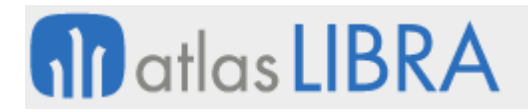

SERVICIOS WEB "GALILEO"

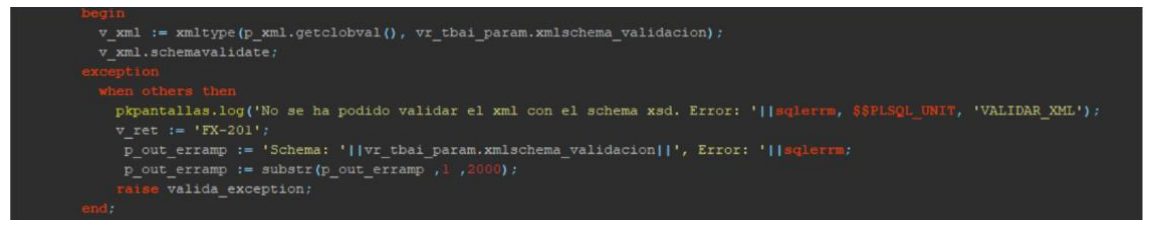

A la función XMLTYPE se le puede pasar como segundo parámetro el nombre de un schema y para lanzar la validación de una variable XMLTYPE se utiliza el procedimiento schemavalidate el cual nos validará el XML contra el schema asignado. Si el XML no es válido, lanzará los errores que corresponda. Por el contrario, si es válido, no hará nada.

#### <span id="page-15-0"></span>2.26 Cambio API REST en envíos AUTORADIO

Se ha desarrollado la adaptación del webservice del sistema de transporte de AUTORADIO como REST API en LIBRA ERP.

#### <span id="page-15-1"></span>2.27 Nuevas posibilidades de validación en integración de ficheros de texto

Se han incorporado nuevas posibilidades de validación en integración de ficheros de texto. En concreto, se han añadido campos de PL/SQL integridad, LOV integridad, WHERE LOV integridad, PL/SQL cálculo por defecto, PL/SQL Validación Campo para las integraciones por fichero de texto. Hasta ahora estas posibilidades de validación sólo estaban disponibles para las integraciones de LISA.

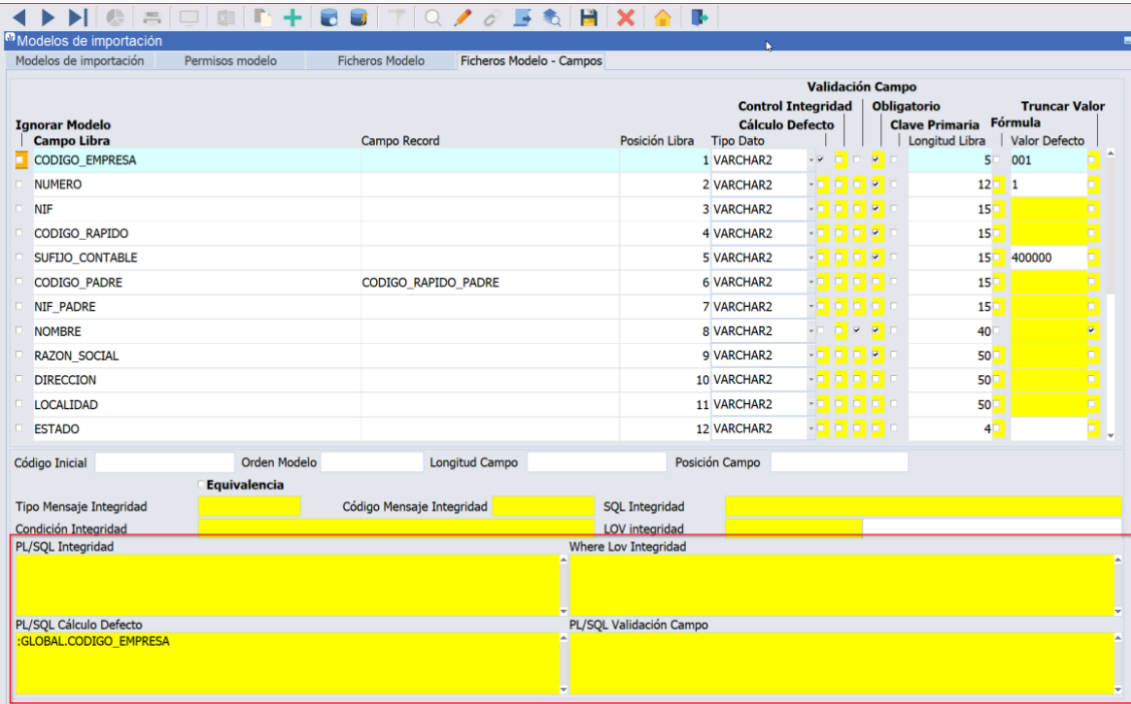

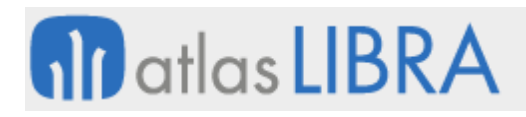

# <span id="page-16-0"></span>2.28 Integración LISA con el BI de Microgal

Se ha incorporado en LISA la posibilidad de publicación y estandarización de los informes para el BI de Microgal, en concreto, los siguientes:

- ART\_MIC: Informe artículos Microgal
- COBROS\_MIC: WS cobros pendientes
- FACT\_MIC: Informe facturación Microgal
- PEDPEND\_MIC: Informe pedidos pendientes Microgal
- STOCK\_MIC: Informe stock Microgal
- WS\_CARTERA\_MIC: Informe histórico cobros Microgal
- WS\_CLIENTES\_MIC: Informe riesgo clientes Microgal

#### <span id="page-16-1"></span>2.29 Mejora en la visualización de errores de importación

En la importación manual de documentos (programa U\_MODSFM) se ha mejorado que, si una importación usa la importación de documentos (programa IMPORTA\_DOC), se visualice el número de la importación del error y se ha añadido un plug-in para acceder directamente al programa MAN\_DOC para ver el detalle de este error.

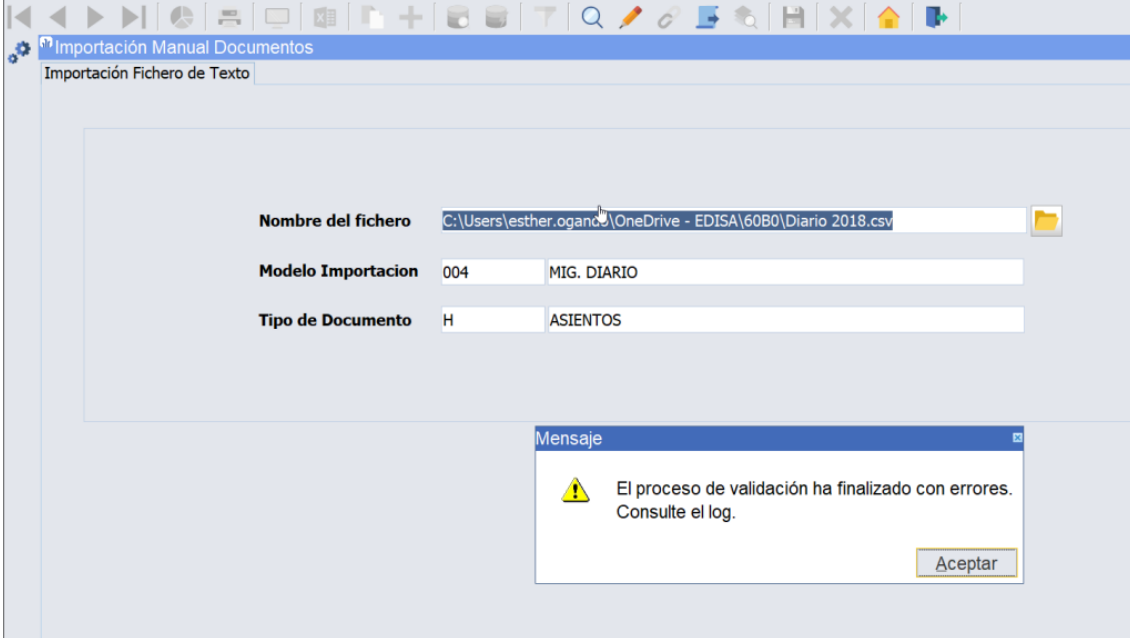

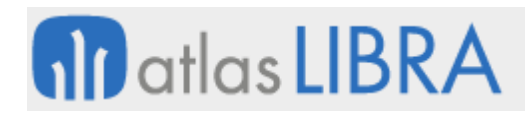

SERVICIOS WEB "GALILEO"

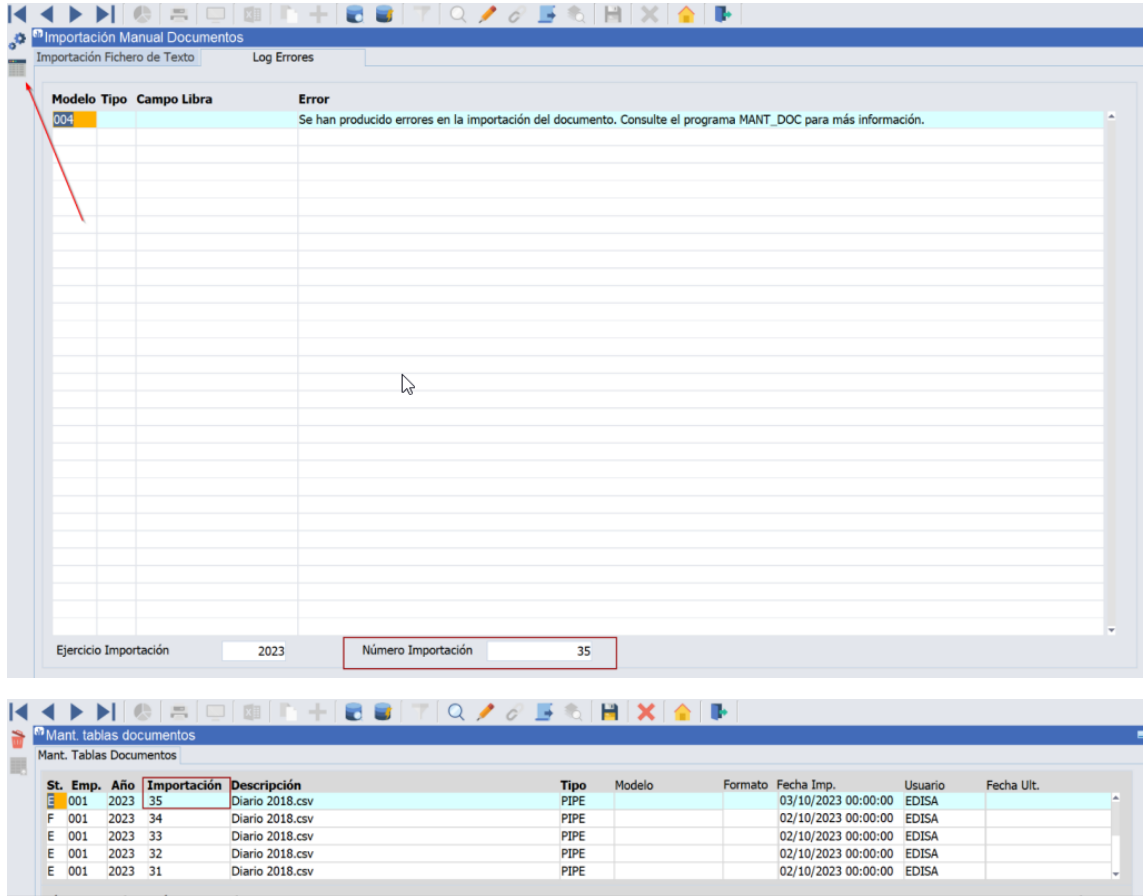

#### <span id="page-17-0"></span>2.30 WebService almacenes artículos

Se ha incorporado la posibilidad de mejorar el intercambio de datos de artículos (tabla ARTICULOS y tablas dependientes) para integración mediante webservice. Para ello, se han revisado los paquetes utilizados para la importación de documentos (utilizados por IMPORTA\_DOC y LISA\_IMPORTA\_DOC) para permitir gestionar el envío de tablas dependientes de ARTICULOS sin modificar la cabecera (AR.1) a través de la acción "Z". Adicionalmente, se ha creado un nuevo "documento" de importación denominado AR.2 para la tabla ALMACENES\_ARTICULOS. Consecuentemente se ha incorporado el modelo de importación para estos modelos: AR.1 - Artículos y AR.2 - Almacenes artículos.

#### <span id="page-17-1"></span>2.31 Integración de listas de referencias

Se ha incorporado la integración de listas de referencias. Para ello, se ha revisado el paquete CO\_PK\_IMPORTA\_ARTICULOS para añadir todos los campos de la tabla de lista de referencias y validaciones. Adicionalmente, se han creado los modelos de importación: LR.1 - Lista referencias (tabla LISTA\_RFCAS), y LR.2 - Detalle lista referencias (tabla DETALLE\_LISTA\_RFCAS)

#### <span id="page-17-2"></span>2.32 Integración de tablas del sector del aluminio con Salesforce

Se ha ampliado el alcance de la integración con Salesforce incorporando algunas tablas propias del sector del aluminio. En concreto, las tablas que se refieren al control de perfiles, roturas,

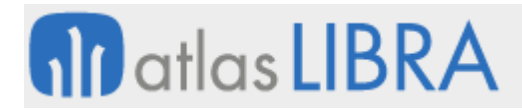

conceptos, tratamientos y desgloses de pedidos y albaranes. Adicionalmente se ha creado un Endpoint estándar para la cartera viva de un determinado cliente.

#### <span id="page-18-0"></span>2.33 Incorporación de divisa en la integración con Salesforce

Se ha incorporado el campo DIVISA al Endpoint de clientes para la integración con Salesforce (SF\_CLI).

#### <span id="page-18-1"></span>2.34 Mejoras en la importación de ficheros a tabla de base de datos

En el programa de Importación de documentos (programa IMP\_DOC), se ha añadido un plug-in para la importación de ficheros a tabla mediante el acceso al programa Cargar Fichero a Tabla (programa IMP\_TEXT):

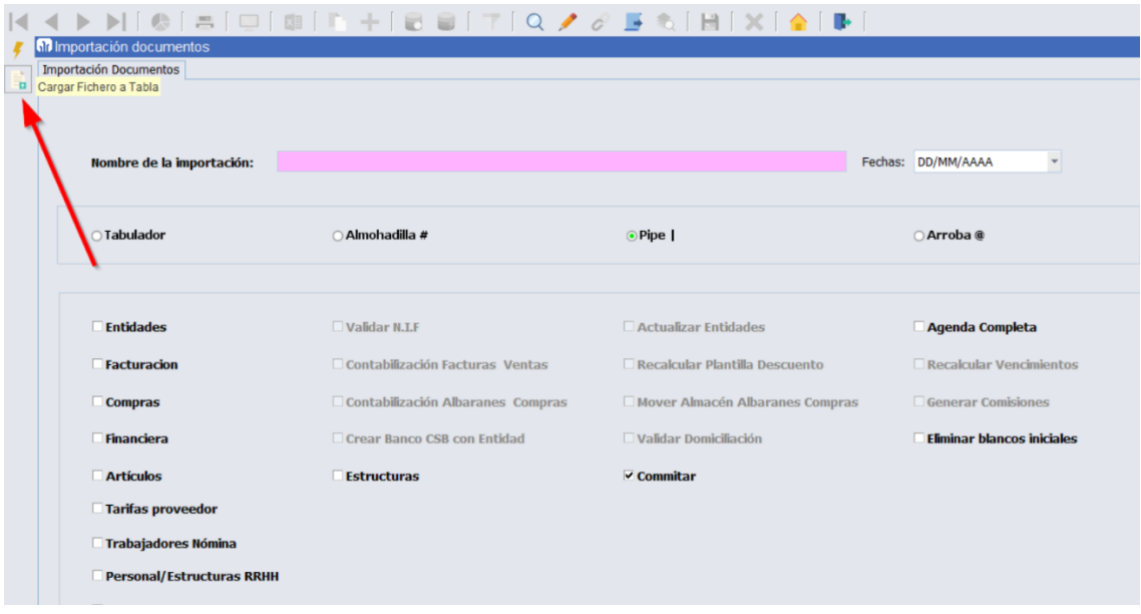

En este programa de Cargar Fichero a Tabla se ha incorporado la posibilidad de elegir si se añaden, borran, o modifican registros, siendo posible seleccionar la acción a realizar estando marcada por defecto la de añadir (en versiones anteriores sólo era posible añadir).

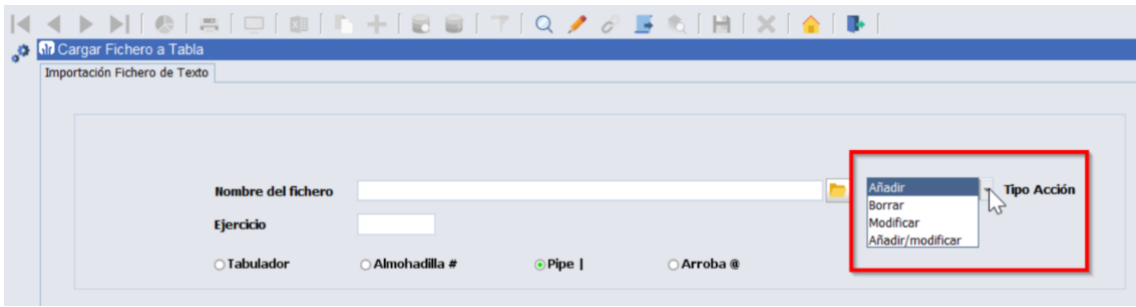

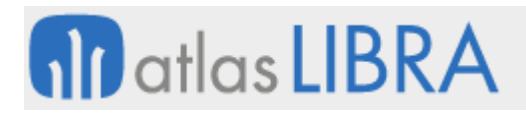

# <span id="page-19-0"></span>2.35 Disponibilidad por presentación de venta en la exportación de pedidos a TWO

Se ha modificado el control de disponibilidad de la exportación de pedidos de venta a TWO, para controlar la disponibilidad por la presentación de venta de ese pedido en concreto, en lugar de hacerlo por la unidad de consumo.

#### <span id="page-19-1"></span>2.36 Integración con Alimentium

Se ha incorporado la opción de integrar la URL de las fichas técnicas de los artículos desde el software Alimentium, para así almacenar esa URL en LIBRA, por artículo y proveedor, para los artículos que se compran y en los artículos que se producen para recoger la documentación relacionada.

#### <span id="page-19-2"></span>2.37 Mejoras la generación y envío de MDORDER a TGW

Se ha revisado el proceso generación y envío del documento MDORDER al integrador TGW Logistics Group

#### <span id="page-19-3"></span>2.38 Mejoras en la importación de clientes

Se han incorporado los campos "PORCENTAJE\_INC\_RIESGO" e "IMPORTE\_INC\_RIESGO" al tipo de registro de clientes "CL.9" para poder mapearlos contra una columna de un documento Excel o indicar un valor por defecto en el modelo de importación de clientes.

#### <span id="page-19-4"></span>2.39 Integración de facturación con Paqtana

Se ha desarrollado un servicio web de integración de remisiones-factura con el software Paqtana que es una solución SaaS de planificación de la cadena de suministro e inventario.

#### <span id="page-19-5"></span>2.40 Panel de integración de hojas de gastos

Se ha implementado un nuevo panel de integración para gestionar hojas de gastos descargadas desde plataformas externas (por ejemplo, OkTicket, Tiquelia, etc.). Los gastos, una vez descargados en LIBRA, se pueden integrar como asientos contables o como facturas de compras.

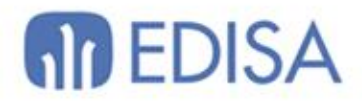

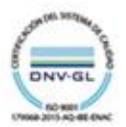

# LATINOAMÉRICA

**ESPAÑA** 

COLOMBIA **ECUADOR** MÉXICO REP. DOMINICANA

**MADRID** BARCELONA VALENCIA **VIGO** OVIEDO LAS PALMAS OURENSE (CENTRO I+D)

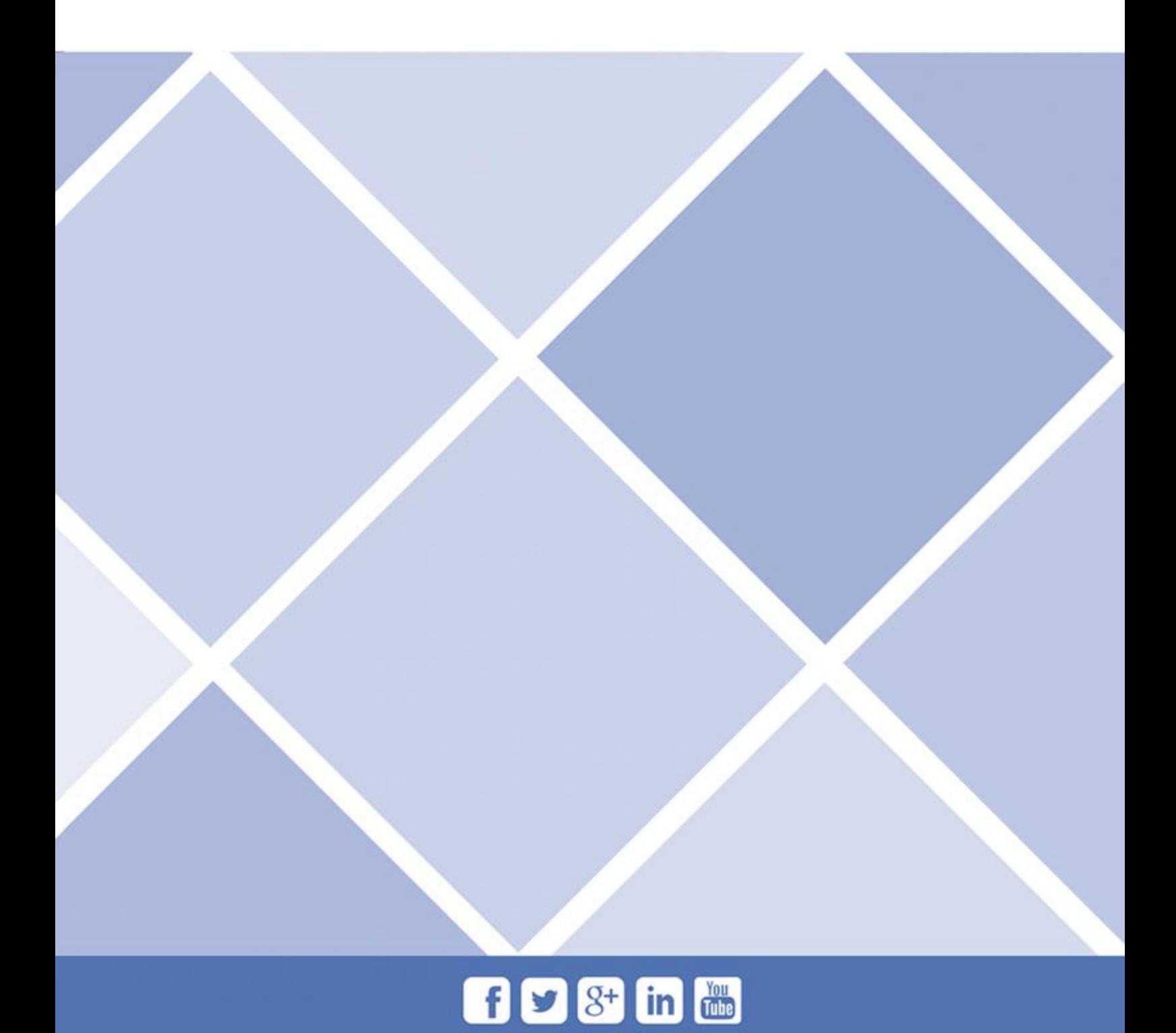